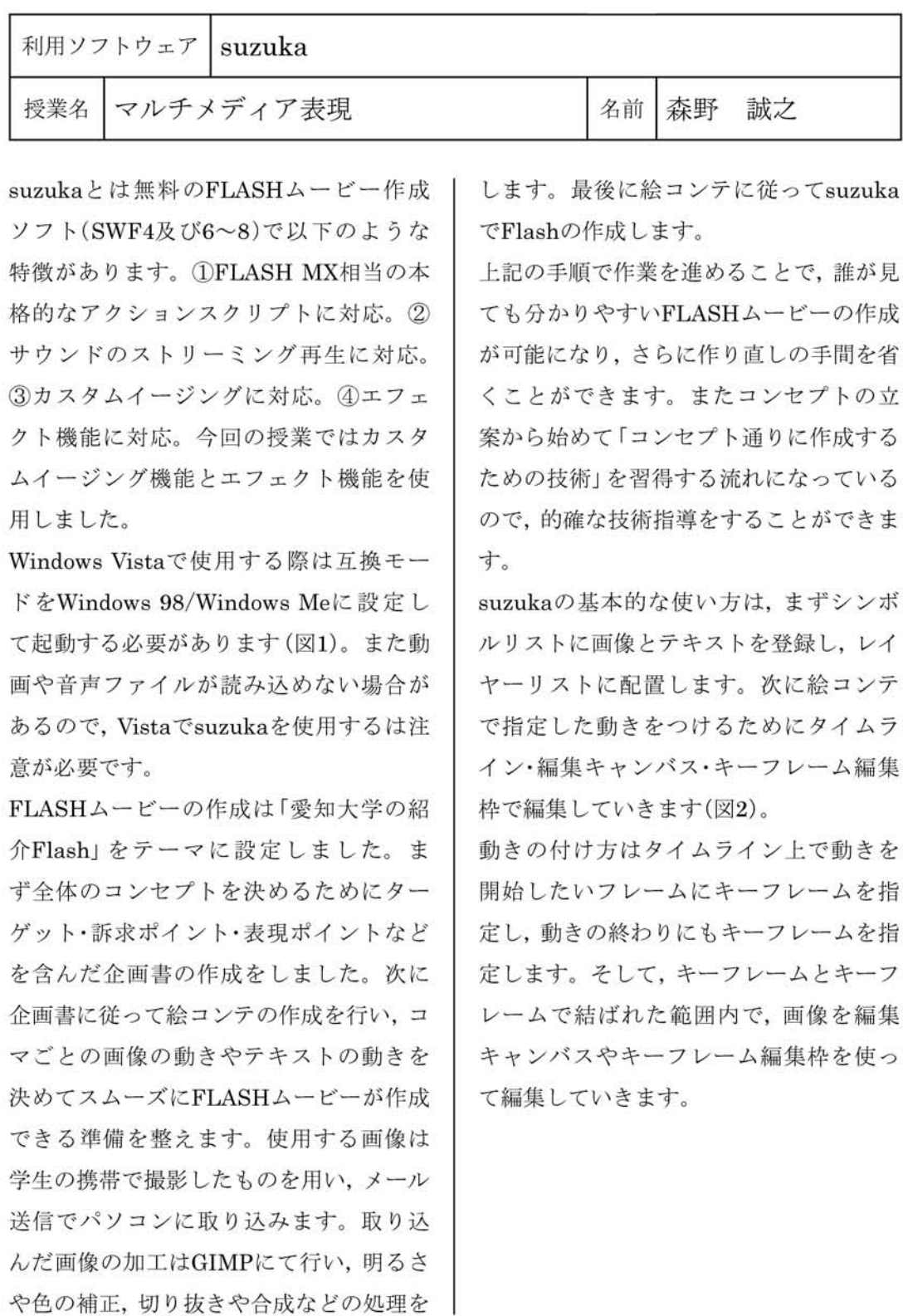

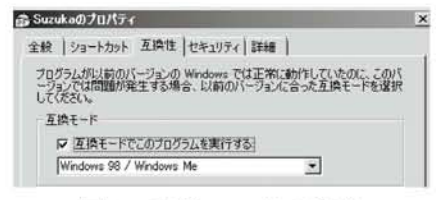

図1:互換モードの設定

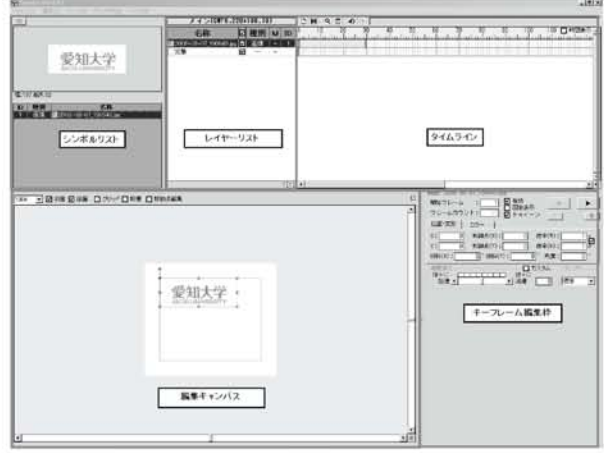

図2:suzukaの編集画面